# **moodle** vs workplace **Moodle LMS 4.2 sau Moodle Workplace 4.2?** Experiențe de învățare

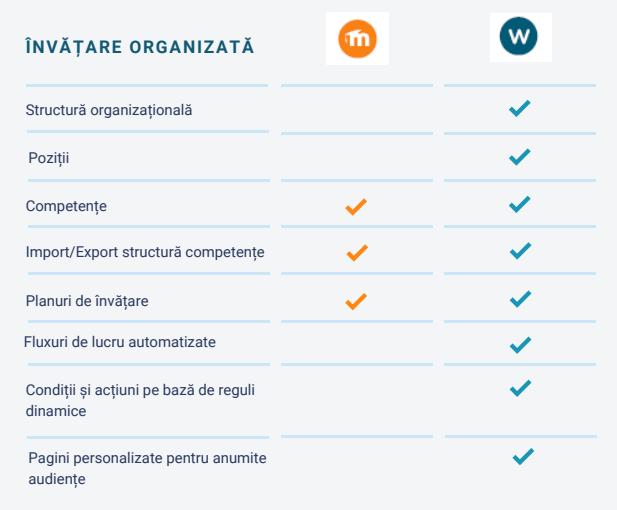

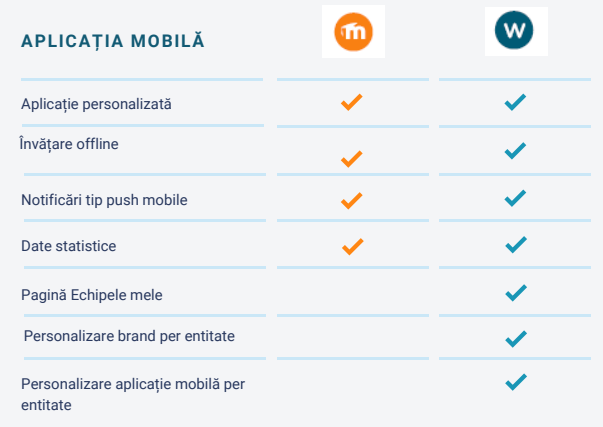

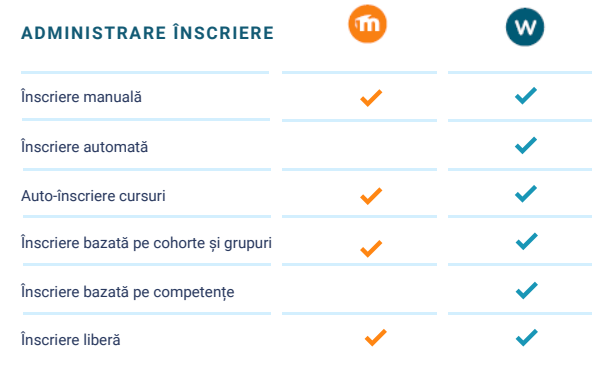

W

**ÎNVĂȚARE PERSONALIZATĂ** ⋒

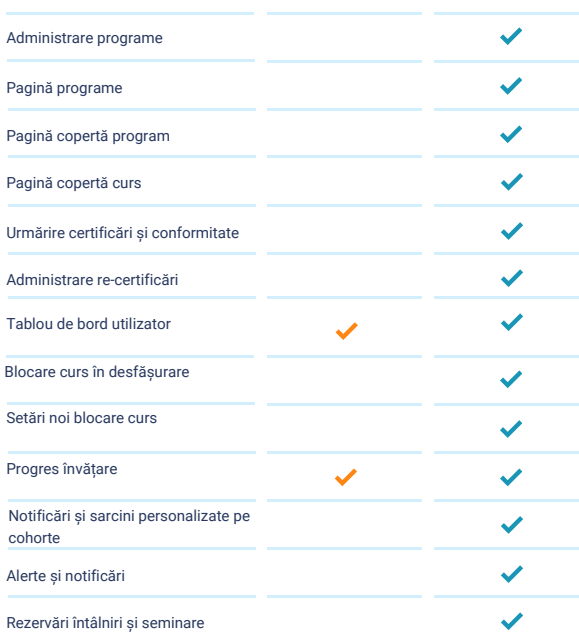

### moodle<br>WOrkplace

personalizate și colaborative

Moodle LMS 4.2 Moodle Workplace 4.2

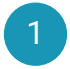

## **fnoodle** vs workplace **Moodle LMS 4.2 sau Moodle Workplace 4.2?** Experiențe de învățare

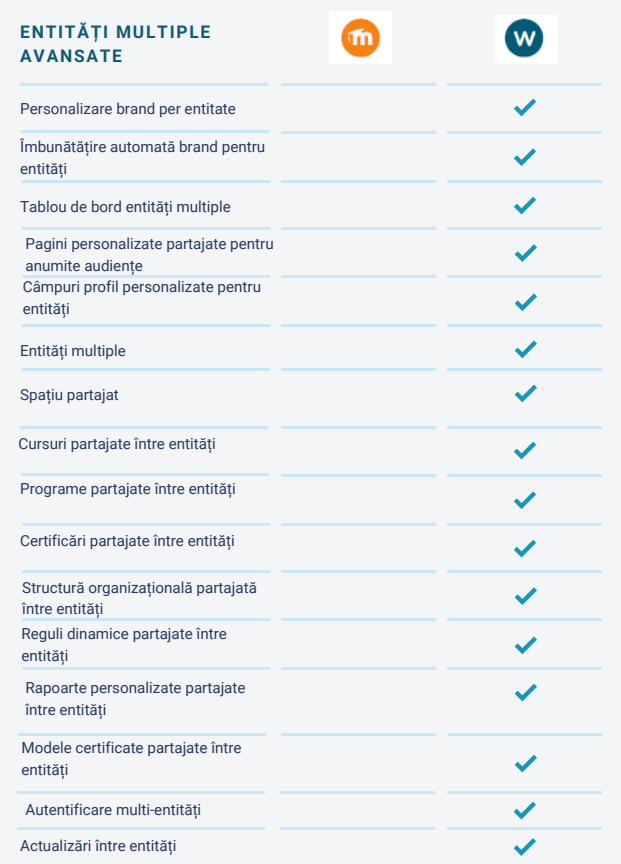

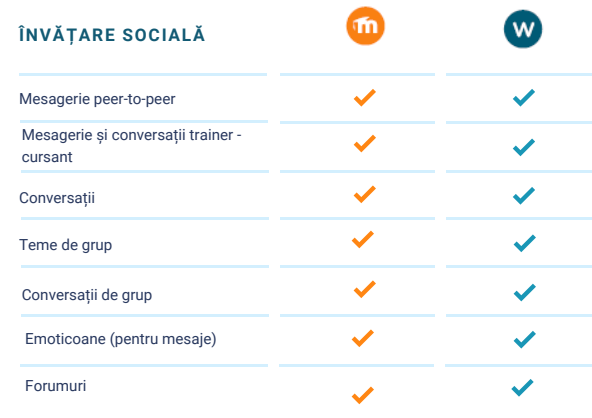

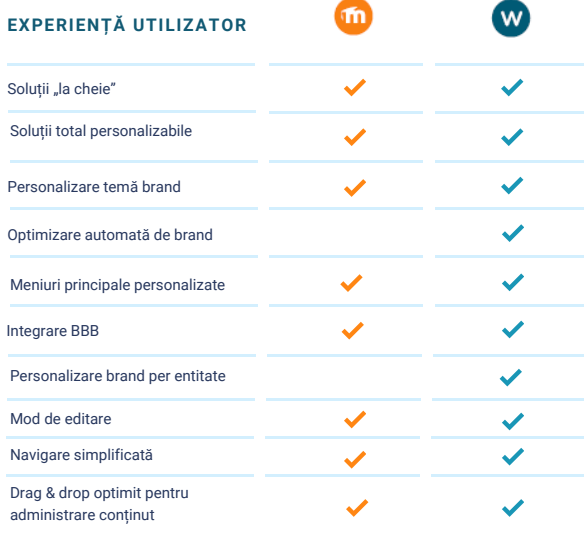

### moodle<br>WOrkplace

personalizate și colaborative

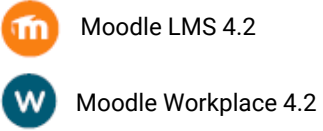

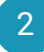

## **moodle** vs workplace **Moodle LMS 4.2 sau Moodle Workplace 4.2?** Experiențe de învățare

W

 $\checkmark$  $\checkmark$ 

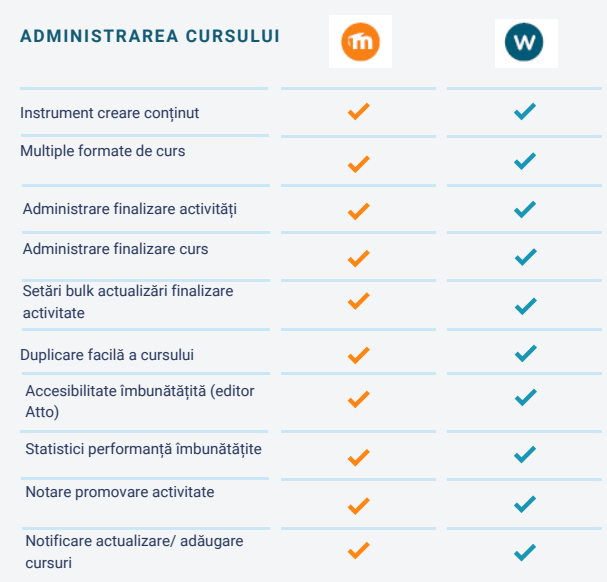

 $\bf \omega$ 

 $\checkmark$ 

 $\checkmark$ 

Conținut propriu\* Integrare MoodleNet\*

**CONȚINUT MARKET PLACE**

*\*Integrare cu orice sursă de conținut*

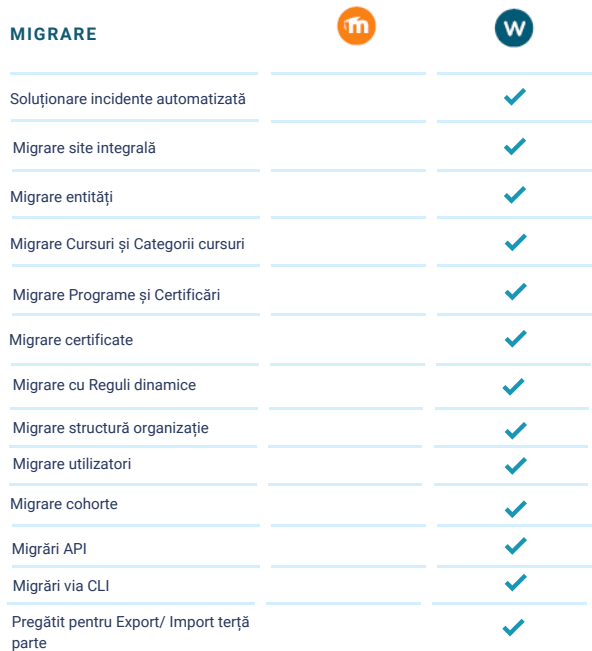

### moodle<br>WOrkplace

personalizate și colaborative

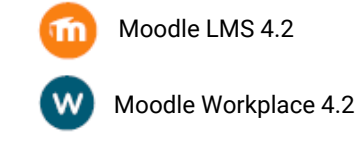

#### $\sqrt{3}$

## **fnoodle** vs workplace **Moodle LMS 4.2 sau Moodle Workplace 4.2?** Experiențe de învățare

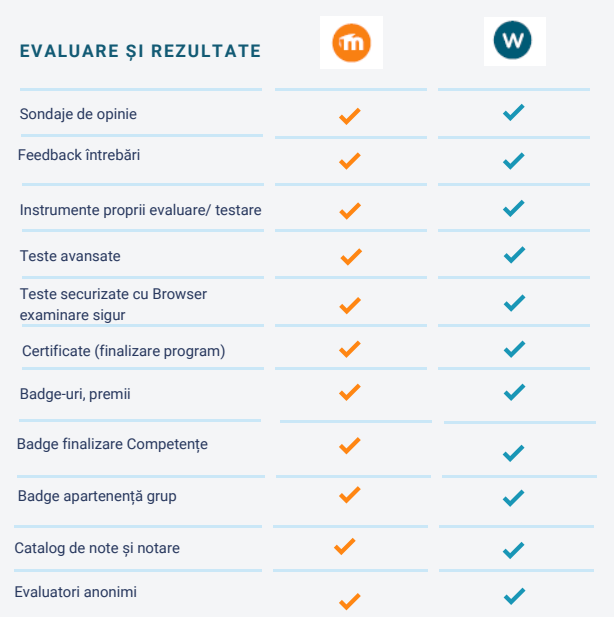

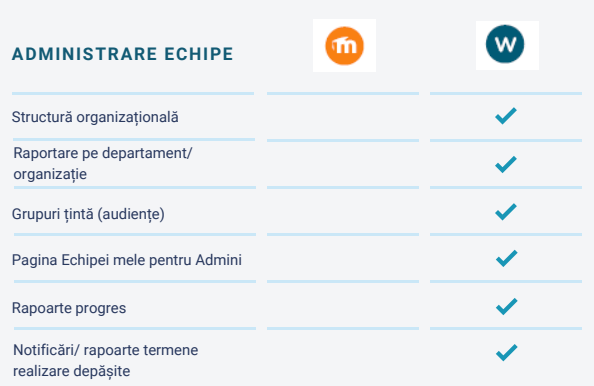

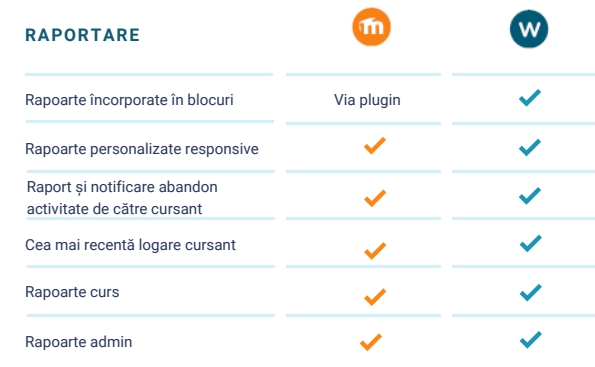

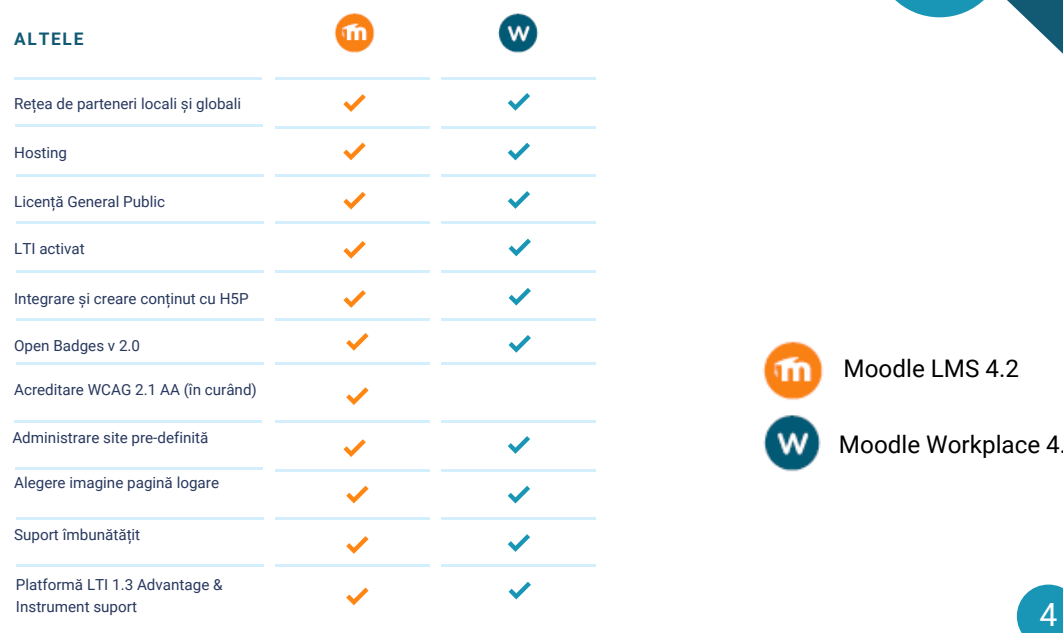

# moodle<br>WOrkplace

personalizate și colaborative

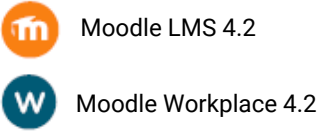

# moodle vs workplace

### moodle<br>WOrkplace

Experiențe de învățare personalizate și colaborative

#### Contactați-ne pentru o sesiune demo:

Email: contact@elearningsoftware.ro www.elearningsoftware.ro

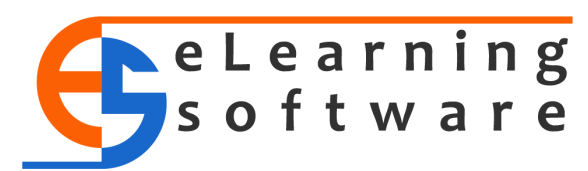

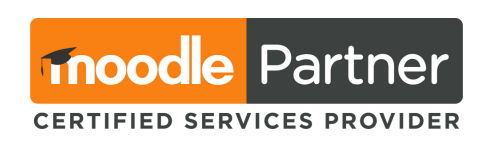